# Penggunaan Canva Video Sebagai Media Pembelajaran Di SD Negeri 060933 Kotamadya Medan

## **Rianto Sitanggang1, Immanuel H G Manurung2, Harold Situmorang<sup>3</sup>**

1,2,3Prodi Sistem Informasi, Fakultas Sains, Teknologi dan Informasi Universitas Sari Mutiara Indonesia

Email [: rianto.sitanggang79@gmail.com](mailto:rianto.sitanggang79@gmail.com) , [nuelgunawan@gmail.com](mailto:nuelgunawan@gmail.com)

#### **ABSTRAK**

Seiring dengan revolusi industri 4.0 di masa pandemi covid-19 yang adanya perubahan dari luring ke daring, maka semakin banyaknya aplikasi dalam berbagai bidang yang sangat dibutuhkan oleh Sumber Daya Manusia (SDM) yang mampu mempersiapkan file sesuai dengan kebutuhan aplikasi tersebut. Berbagai kegiatan yang membutuhnya antara lain : pembuatan soal ujian bulanan maupun pembuatan soal ujian semesteran menggunakan google form dan membuat flipbook (buku online) sebagai media pembelajaran bagi guru maupun siswa selama pandemi covid-19. Untuk menggunakan canva harus mempunyai materi pengajaran yang di simpan dalam bentuk PDF. Untuk mempersiapkan hal tersebut, Program Studi Sistem Informasi Fakultas Sains, Teknologi dan Informasi Universitas Sari Mutiara Indonesia dalam melaksanakan salah satu tri darma perguruan tinggi, yaitu pengabdian kepada masyarakat dengan melaksanakan Workshop Softskil Bidang Teknologi Informasi di Era Revolusi Industri 4.0 kepada guru SDN 060933 Kotamadya Medan. Materi yang diberikan adalah : Pembelajaran daring menggunakan canva di masa pandemi covid-19 kegiatan ini dapat memberikan pemahaman kepada guru maupun siswa.

### Kata Kunci : **TIK, Canva, Video**

### *Abstract*

*Along with the industrial revolution 4.0 during the covid-19 pandemic which changed from offline to online, there were more and more applications in various fields that were needed by Human Resources (HR) who were able to prepare files according to the needs of the application. Various activities that require it include: making monthly exam questions and making semester exam questions using google forms and making flipbooks (online books) as learning media for teachers and students during the covid-19 pandemic. To use Canva, you must have teaching materials saved in PDF format. To prepare for this, the Information Systems Study Program of the Faculty of Science, Technology and Information, Sari Mutiara University, in carrying out one of the tri dharma of higher education, namely community service by carrying out a Soft Skills Workshop in Information Technology in the Industrial Revolution Era 4.0 to teachers at SDN 060933 Medan Municipality . The material provided is: Online learning using Canva during the covid-19 pandemic, this activity can provide understanding to teachers and students.*

*Keywords: ICT, Canva, Video*

### **PENDAHULUAN**

Dengan keluarnya kebijakan pemerintah untuk belajar, para guru dan siswa harus memanfaatkan teknologi informasi dan komunikasi untuk melaksanakan kegiatan pembelajaran dirumah atau secara online. Banyak aplikasi pembelajaran online yang siap digunakan secara gratis oleh guru maupun siswa dalam pembelajaran daring selama pandemi covid-19. Oleh karena itu diperlukan media yang mudah digunakan oleh guru maupun siswa. Salah satu aplikasi online tersebut adalah canva online yang merupakan aplikasi google bebas bayar yang fungsi utamanya untuk membantu bapak/ibu guru dalam membuat video pengajaran untuk diberikan kepada siswa yang dibuat dalam bentuk video secara online. Canva merupakan salah satu media pembelajaran yang sangat mudah digunakan bahkan bagi para pemula sekalipun karena tidak menggunakan koding untuk pembuatannya. Canva juga dapat dikolabosarikan dengan situs atau media lain contohnya: google docs, google drive, youtube, media sosial sebagai media untuk membuat pembelajaran.

Dalam membuat sebuah video pembelajaran dilakukan langkah – langkah sebagai berikut :

- 1. Masuk ke akun Canva. https://www.canva.com/id\_id/membuat/video/penjelas/
- 2. Di beranda, akan melihat kategori "**Buat desain"**, masuk ke dalamnya.
- 3. Setelah membuka kategori ini, itu menunjukkan sejumlah desain untuk dibuat.
- 4. Sekarang di sisi kiri, kita akan melihat template. Jika mengarahkan kursor ke template, akan melihat bahwa setiap template menyertakan sejumlah slide.

### **ANALISIS SITUASI**

Sudah dua tahun lebih Indonesia mengalami masa pandemi Covid-19 kita diharuskan agar kegiatan sehari-hari didalam kehidupan bermasyarakat tidak terganggu, khususnya dunia pendidikan. Dimana WHO mengumumkan bahwa pandemi global di seluruh dunia, dalam hal ini Menteri Pendidikan dan Kebudayaan (Mendikbud) Nadiem Makarim mengajak berbagai pihak di dunia pendidikan untuk bergerak bersama menghadapi virus corona. Mendikbud Nadiem Makarim menghimbau Kepala Dinas Pendidikan Provinsi dan Kabupaten/Kota, Kepala Lembaga Layanan Pendidikan Tinggi, Pimpinan Perguruan Tinggi, Kepala Sekolah di seluruh Indonesia untuk melakukan langkah-langkah mencegah berkembangnya penyebaran COVID-19 di lingkungan satuan pendidikan. setidaknya sudah ada 2 surat edaran dikeluarkan Kemendikbud terkait virus corona; (1) Nomor 2 Tahun 2020 tentang Pencegahan dan Penanganan Covid-19 di lingkungan Kemendikbud dan (2) Surat Edaran Nomor 3 Tahun 2020 tentang Pencegahan Covid-19 pada Satuan Pendidikan. Kemudian karena perkembangan wabah virus covid-19 yang semakin menyebar, maka Mendikbud Nadiem Makarim mengeluarkan surat edaran tentang pembelajaran tatap muka terbatas di satuan pendidikan dan bekerja di rumah bagi pegawai sebagai upaya pencegahan penyebaran virus covid19.

Dengan keluarnya kebijakan pemerintah untuk belajar, bekerja dan beribadah di rumah, maka guru dan siswa harus memanfaatkan teknologi informasi dan komunikasi untuk melaksanakan kegiatan pembelajaran di rumah. Banyak aplikasi pembelajaran tatap muka terbatas yang siap digunakan secara gratis oleh guru dan siswa dalam pembelajaran tatap muka terbatas. Aplikasi tersebut diantaranya adalah kelas maya dari rumah belajar kemdikbud, ruang guru, google classroom, google meet, whatshapp dan sebagainya. Namun permasalahannya apakah semua guru dan siswa mampu menggunakan aplikasi – aplikasi tersebut?. Kepala Pusat Teknologi Informasi dan Komunikasi Pendidikan dan Kebudayaan (Kapustekkom) Kementerian Pendidikan dan Kebudayaan Gogot Suharwoto mengatakan hanya 40 persen guru nonteknologi informasi dan komunikasi (TIK) yang siap dengan teknologi. Tentunya ini akan menjadi kendala dalam pembelajaran tatap muka terbatas untuk menghadapi penyebaran pandemi covid-19.

Canva merupakan aplikasi google bebas bayar yang fungsi utamanya untuk membantu dalam memberikan materi pelajaran, latihan materi pelajaran, soal ujian dan kuis secara tatap muka terbatas yang dapat didownload oleh guru maupun siswa. Canva inilah salah satu alat yang mudah digunakan bahkan bagi para pemula sekalipun karena tidak menggunakan koding untuk pembuatannya. Canva juga dapat dikolabosarikan dengan situs atau media lain contohnya instagram, facebook dan youtube. Fakultas Sains, Teknologi dan Informasi Universitas Sari Mutiara Indonesia dalam melaksanakan darma yang ketiga yaitu pengabdian kepada masyarakat dengan melaksanakan pelatihan kepada guru SDN 060933 di Kotamadaya Medan adalah pelatihan canva online sebagai media pembelajaran jarak jauh. Kegiatan pengabdian kepada masyarkaat (PKM) terdapat pada Gambar dibawah ini.

#### **METODE PELAKSANAAN**

Pelaksanaan kegiatan ini adalah dosen tetap di Fakultas Sains, Teknologi dan Informasi Univesitas Sari Mutiara Indonesia Medan. Kegiatan yang dilaksanakan adalah Pelatihan bagi guru SDN 060933 di Kotamadya Medan. Pelaksanaan kegiatan ini dilaksanakan pada tanggal : 13 April 2022 dilatih oleh 3 orang narasumber dan 3 orang mahasiswa.

### **HASIL KEGIATAN**

Setelah melaksanakan pelatihan bagi guru SDN 060933 di Kotamadya Medan, peserta telah mendapat pembelajaran dalam bentuk workshop dalam beberapa bidang antara lain :

- 1. Untuk memberikan informasi dan mempraktekkan cara pembuatan canva video online dengan menggunakan file video sebagai materi pengajaran dalam bentuk video.
- 2. Para guruSDN 060933 di Kotamadya Medan mampu mengaplikasikan canva video online.

### **PEMBAHASAN**

Hasil kegiatan pelatihan penggunaan canva video online sebagai media pembelajaran pada guru SDN 060933 di Kotamadya Medan terlaksana sesuai dengan rencana jadwal yang telah disusun dan hasil kegiatan tersebut dapat dijabarkan sebagai berikut : Presentasi diikuti oleh dosen-dosen Fakultas Sains Teknologi dan Informasi Universitas Sari Mutiara Indonesia Medan sebanyak 3 orang dosen. Kegiatan ini dibagi kepada dua sesi, sesi pertama dilaksanakan dengan teknik presentasi tentang:

1. Untuk memberikan informasi dan mempraktekkan cara penggunaan canva online tanpa perlu diinstal.

2. Untuk memberikan informasi dan mempraktekkan pemakaian canva video online dengan menggunakan file materi pengajaran dalam bentuk video dan JPG.

Sedangkan sesi kedua adalah praktik langsung membuat canva video online menggunakan materi penegajaran dalam bentuk video dan JPG tanpa menginstal program.

Adapun beberapa pertanyaan yang disampaikan peserta saat kegiatan berlangsung adalah:

- a. Bagaimama cara menggunakan canva online melalui alamat di google atau dari facebook?
- b. Bagaimana cara menambahkan file materi pengajaran dalam bentuk Video dan JPG ?

c. Bagaimana cara mengshare file materi pembelajaran melalui barcode atau book link?

Semua pertanyaan tersebut dapat dijelaskan dan langsung dipraktekkan dengan baik secara klasikal dan individu sehingga semua peserta merasa puas dengan pelatihaan yang telah diberikan. Selama kegiatan, peserta pelatihan tampak aktif dan sangat tertarik untuk mencoba penggunaan penggunaan canva video online tanpa perlu di install. Karena aplikasi online ini memiliki tampilan sederhana dan sangat bermanfaat untuk memberikan penugasan dalam membuat buku secara online kepada peserta didik.

#### **SIMPULAN**

Setelah melaksanakan workshop kepada para guru dan siswa mereka bisa mengikuti dengan baik dan mampu untuk menggunakan canva video online, mempraktekkan pemakaian penggunan canva online dengan menggunakan file materi pengajaran dalam bentuk Video dan JPG.

### **UCAPAN TERIMAKASIH**

Kami dari tim pengabdian kepada masyarakat (PKM) Universitas Sari Mutiara Indonesia Fakultas SAINS mengucapkan terima kasih kepada Ibu Evie Triana, S.Pd sebagai kepala sekolah di SDN 060933 Kotamadya Medan telah memberikan waktu dan kesempatan kepada kami untuk melakukan salah satu Tridarma di Perguruan Tinggi.

#### **DAFTAR PUSTAKA**

- Asmani, Jamal Ma'mur. 2011. *Tips Efektif pemanfaatan Teknologi Informasi dan Komunikasi dalam Dunia Pendidikan.* Jogjakarta: DIVA Press.
- Asyhar, Rayandra. 2011. *Kreatif Mengembangkan Media Pembelajaran.* Jakarta: Gaung Persada Press.

<https://flippingbook.com/online-flipbook>

https://anyflip.com/gjoym/nxyy/

- Sutjiono, Thomas Wibowo Agung, 2005, *Pendayagunaan Media Pembelajaran*, (Jurnal Pendidi- kan Penabur - No.04 / Th.IV / Juli 2005.
- [http://habibganetmeml.blogspot.com/2018/05/pemanfaatan-google-form](http://habibganetmeml.blogspot.com/2018/05/pemanfaatan-google-form-dalam.html)[dalam.html](http://habibganetmeml.blogspot.com/2018/05/pemanfaatan-google-form-dalam.html)

- [https://www.liputan6.com/news/read/4199754/kemendikbud-keluarkan-2-surat](http://www.liputan6.com/news/read/4199754/kemendikbud-keluarkan-2-surat-edaran-)[edaran-](http://www.liputan6.com/news/read/4199754/kemendikbud-keluarkan-2-surat-edaran-) pencegahan-virus-corona-ini-isinya
- Burhanuddin Damanik, R. U. (2020). PELATIHAN NITRO, MICROSOFT PICTURE MANAGE DAN GOOGLE DRIVE DI SMK NEGERI 11 MEDAN. *Jurnal Abdimas Mutiara*, 50-57.
- Riah Ukur Ginting, H. H. (2021). PELATIHAN GOOGLE DRIVE SEBAGAI MEDIA

PENYIMPANAN BAGI PENDIDIK. *Jurnal Abdimas Mutiara*, 56-60.

- https://www.canva.com/q/pro/?clickId=Ra1XvHVA-
- xyIWg0SSzTcvSG8UkD0KbTRe0FpV80&utm\_medium=affiliate&utm\_source=TraffiflyMedi a1\_2955295&irgwc=1
- Asmani, Jamal Ma'mur. 2011. Tips Efektif pemanfaatan Teknologi Informasi dan Komunikasi dalam Dunia Pendidikan. Jogjakarta: DIVA Press.
- Asyhar, Rayandra. 2011. Kreatif Mengembangkan Media Pembelajaran. Jakarta: Gaung Persada Press.
- Sutjiono, Thomas Wibowo Agung, 2005, Pendayagunaan Media Pembelajaran, (Jurnal Pendidi- kan Penabur - No.04 / Th.IV / Juli 2005.
- http://habibganetmeml.blogspot.com/2018/05/pemanfaatan-google-form-dalam.html
- https://www.kompas.com/edu/read/2020/03/12/091714671/cegah-virus-coronamendikbud-nadiem-kita-bergerak-bersama?page=all.
- https://www.liputan6.com/news/read/4199754/kemendikbud-keluarkan-2-suratedaran- pencegahan-virus-corona-ini-isinya

# **DOKUMENTASI KEGIATAN :**

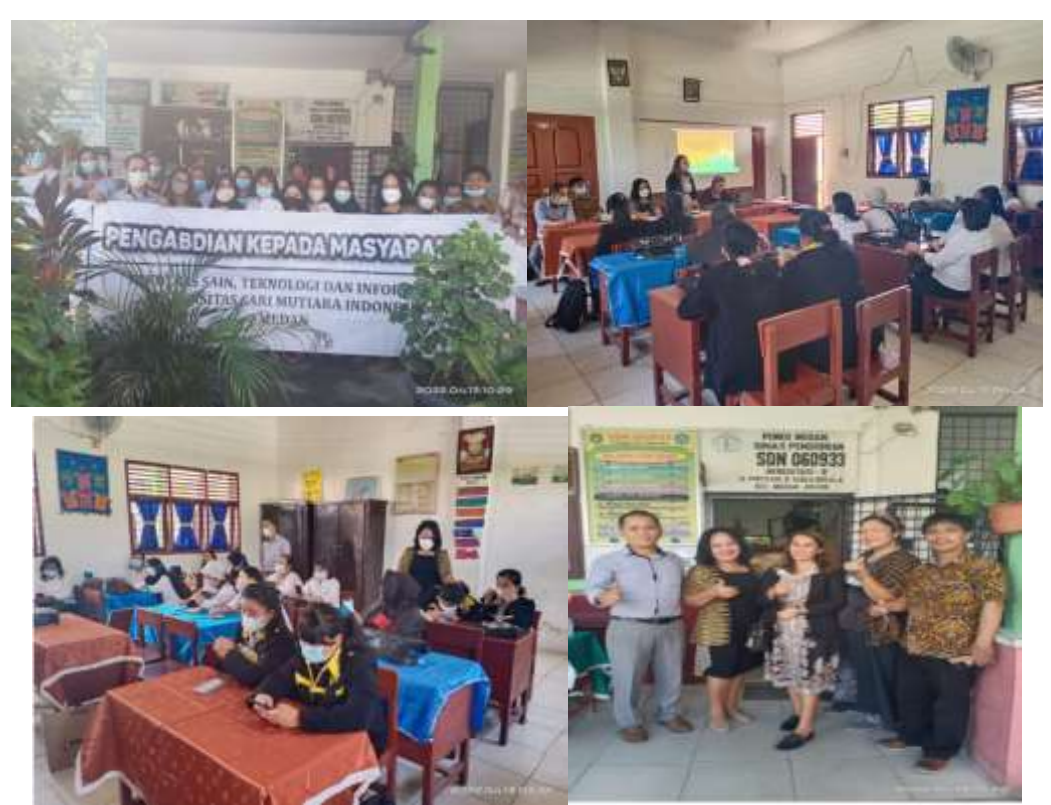

**Gambar : Pengabdian kepada Masyarakat di SDN 060933 Kotamadya Medan**